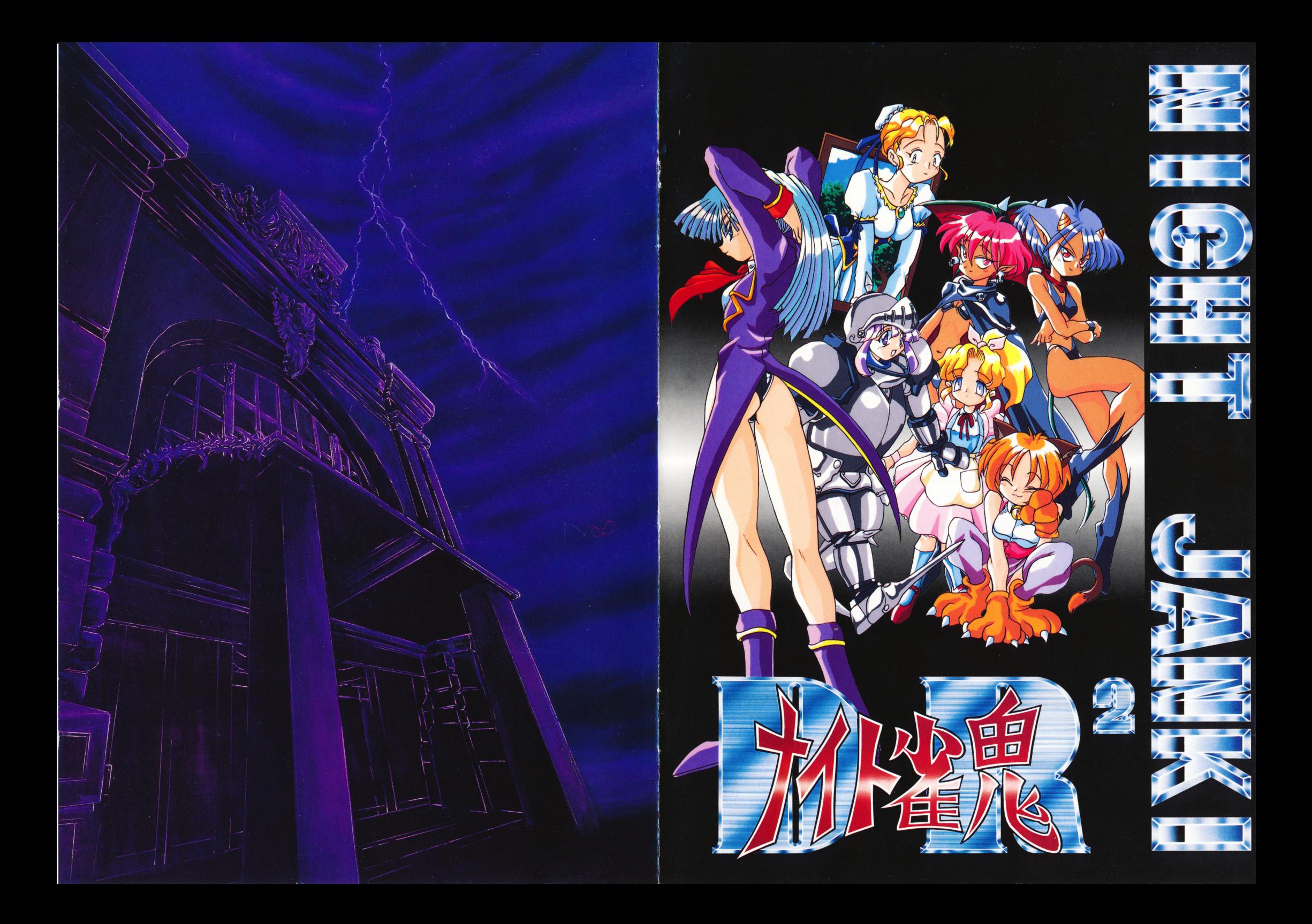

### はじめに . . . .

この度は弊社ソフト「ナイト雀鬼」をお買い上げ頂き、 - シュー・シュー シュー・ショー ショー・シュー エー・ソフト マー・シュー 誠にありがとうございます。 このゲームは、アドベンチャーを盛り込みキャラクターの個性を充分に生かし主人公を中心に巻きおこるユニークたっぷりの麻雀ゲームです。当マニュアルをお読みになってから、ゲームソフト「ナイト雀鬼」 マークス アルセント アルトラン アルトラン アルトラン アルトラン しゅうしょう しゅうしょう

をお楽しみ下さい。 - - - - - - - -

### $#< E$ **しゅうしゃ こうしゃ**

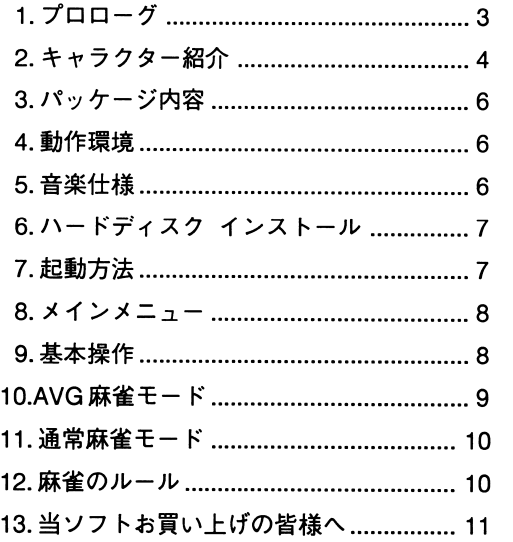

# 13.当ソフトお買い上げの皆様へ

■当製品には万全を期していますが、万一ソフトに異常が見られる場合は、以下の事をお ・当製品には万全を期していますが、万一ソフトに異常が見られる場合は、以下の事をお確かめ下さい。

M議機綴機撃機議議語、

- 
- ・音が出ない<br>- \*音源が正しくセットされていますか?
	- \*音源の設定は正しいですか?

織機援護義機議官綴織機畿議議穣鱗Ml織機線機綴綴綴磯麟議綴議機線機緩議機綴緩縫議議選議滋議機織線機綴議選議幾百

- ・ソフトが起動しない
	- \*電源がONにされていますか?
	- \*ソフトは正しくセットされていますか?

### ・画面が表示されない -画面が表示されない

\*ディスプレイの電源はONにされていますか?

\*本体とディスプレイは正しく接続されていますか? \*本体とディスプレイは正しく接続されていますか?

これらの点をお確かめの上、なおソフトが動作しないときには、ディスク不良 これらの点をお話しているようには、ディスク不良の点をおよびとしているようには、ディスク不良の点をおよびとしているようには、ディスクをおよびところには、ディスク不良の点をおりました。 の可能性があります。申し訳ありませんが、詳しい状況をお書きになり、弊社 の可能性があります。申し訳ありませんが、詳しい状況をお書きになり、弊社までディスクと一緒にお送り下さい。

## ■ディスクが壊れたとき

\*誤ってディスクを破損してしまった場合、ディスクの修理代として1枚に付2000円(税込み)となります。

手数料(定額小為替)と破損したディスクを同封し、弊社までお送り下さい。送料はお客様のご負担でお願いいたします。

### ■ゲームについて ー・・・・

から、それはサインのでは、これは、これは、これはないとくころかいと<br>い。<br>意

 $\mathbf{u}$ 

 $\pmb{\varphi}$ 

 $\Lambda$ 

-本マニュアルやプログラムは予告なしに変更される事があります。

-本製品の一部または全部を弊社に無断で複製、転載する事は禁止されています。

### リーフ ーマー ファー・ファー

664 兵庫県伊丹市伊丹1丁目 6-2 (丹兵ビル 2F リーフ開発サポート係 リーフ開発サポート係TEL 0727-84-2086 FAX 0727-84-0594

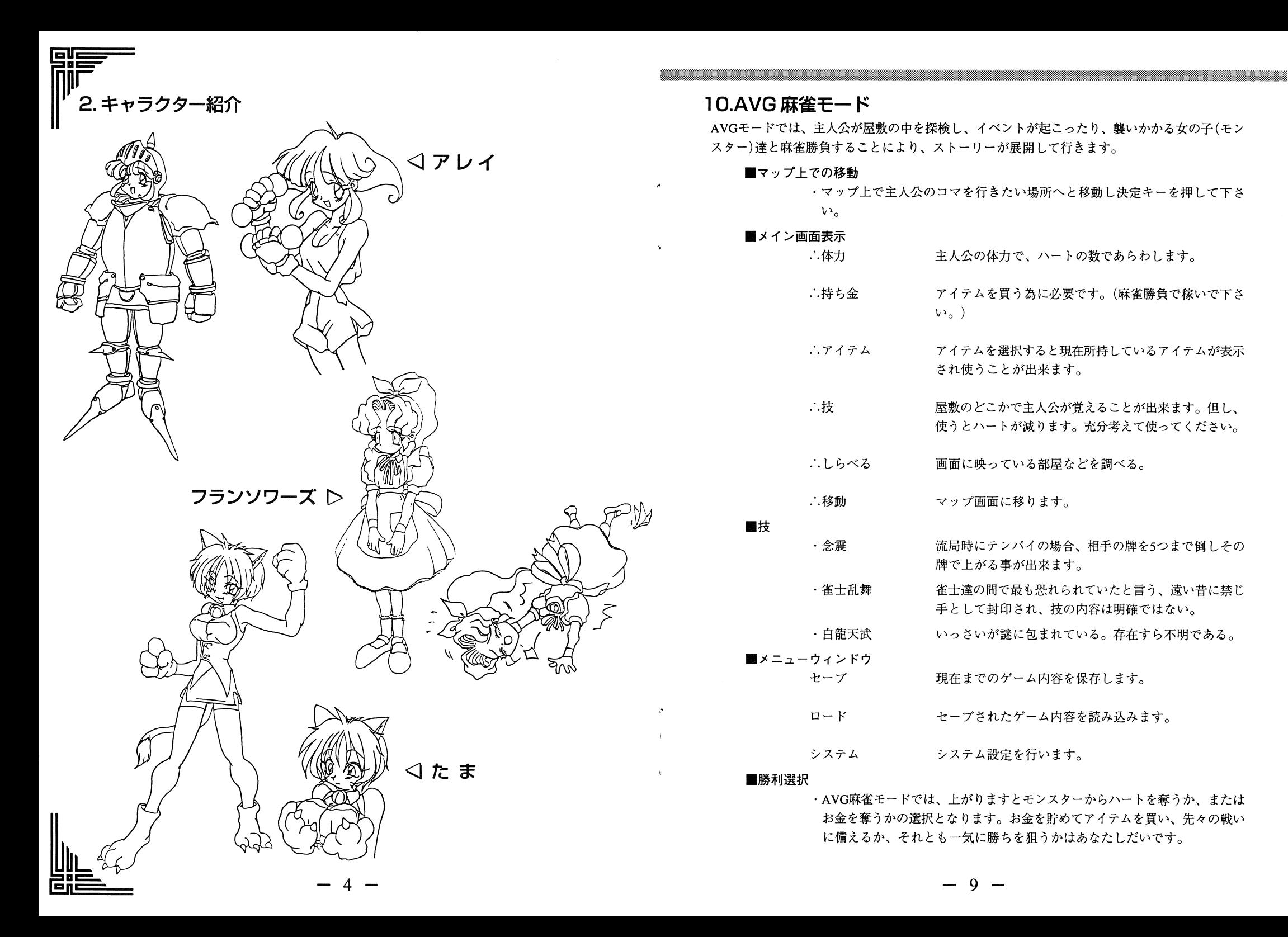

- 
- 

# 3.パッケージ内容

## 本製品は、以下のものによって構成されています。開封後内容物をご確認下さい。

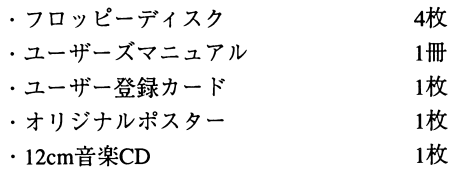

## 4.動作環境

本製品は以下の環境が必要です。以下の環境以外での動作、対応は保証致しません。

■コンピュータ本体 .コンビュータ本体

· NEC PC-9801VM以降

PC-9821シリーズ·エプソン PC-286/386/486シリーズ

> :.メインメモリ 640KB必要です。:.フロッピーディスクドライブ2機、またはフロッピーデイスクドライブ1機+RAMドライブ<sub>₹、またはフロッピーディ ア.起動方法<br>ブ ■フロッ</sub>

・NEC PC-9801-26

## DI音源

・GS音源**∴RS-232C非対応** 

## $\blacksquare$  CD ドライブ

CDROMドライブ接続の本体をお持ちの方は、音楽CDでプレイする事が出来ます。  $\cdots$ 

※日本語MS-DOS、CDROM、EXTENSIONSのVer. 2.1以降が組み込まれている 場合のみ付録CD BGMとして使用することが出来ます。

# 6.ハードディスクインストール

本製品はハードディスクに対応しておりますが、もし操作ミスなどでお客様に被害が生じても、当社では責任を負い兼ねますのであらかじめご了承下さい。

## ■ハードノイ ベノ じノレイ りるためには、以下の環境が必安 じり。

- ・MS-DOSでフォーマットされている。
- 5メガバイト以上の空き容量が必要です。
- -メインメモリのフリーエリアが540KB以上必要です。

### 園以上の環境が整いましたら、以下の手順でインストーんを行って下さい。

- ①「ナイト雀鬼JDディスクをドライブにセットしカレントドライブをセットしたドライブに移してください。 したドライブに移してください。
- HDINSTと入力し、リターンキーを押して下さい。
- $\mathcal{L}$
- ※インストールにはMS-DOSの知識が必要です。電話でのハードディスクインストールに ついてい アクセス・ライブ こうしゃしゃ こうしゃしゃ こうしゃ こうしゃ こうしゃ

"

- 
- PC-9801-86 .フロッピーテeィスクから起動する場合。 ①コンピュータの電源をONにします。 ① ドライブ <sup>1</sup> <sup>A</sup>ディスク、ドライブ<sup>2</sup> <sup>B</sup>ディスクを挿入しリセットボタ ンを押して下さい<sup>0</sup> ・ドライブ <sup>1</sup>機と RAMドライブから起動する場合。 RAMドライブにナイト雀鬼Aディスクをコピーして下さい。 ②起動装置(立ち上げ装置)をRAMから指定します。 ③フロッピードライブにディスクBを入れて再起動して下さい<sup>0</sup> ・ハードディスクから起動する場合。 ①コンピュータの電源、をONにしコマンドラインからインストールされたデイ レクトリに移動して下さい。 ②移動先のコマンドライン上で、 HDNJと入力しリターンキーを押して下さ .ディスプレイ.純正アナログRGBカラーディスプレイ ・入力装置 -キーボード、パスマウス 5.音楽仕様 本製品は以下の音源に対応しています。 •FM 音源ボード

- 
- 
- 

- 
- $V_{\alpha}$

## 8. メインメニュー

ゲーム起動時、画面に表示されるメインメニューは以下の通りです。(AVGモードクリア後メ ニューにアルバムが追加されます。)選択は、マウスを上下するかキーボードの上下キーを押し リターンキーで決定します。

> AVG麻雀モード · · このゲームのメインになります。 アドベンチャーを盛り込み数々の女の子と戦いストー リーを進めてゆくモードです。

 $\bullet$ 

 $\bullet$ 

通常対戦モード ・・ 麻雀のみを楽しみたい場合のモードです。

CONFIG ····· 各種の設定。

EXIT ······· ゲームを終了します。ハードディスクから起動した場合 は、MS-DOSに戻ります。

\*CONFIG

・ゲーム難度

ゲームの難易度を設定します。

・音源設定

FM音源ボード、86音源ボード、GS音源、CD、未使用

## 9. 基本操作

ゲーム中のキーボード、マウスの基本操作は次の通りです。(AVGモード、通常対戦モード共に 共通)

■キーボード(方向) ↑. 8(テンキー)  $\downarrow$ , 2(テンキー)  $\rightarrow$ , 6(テンキー)  $\leftarrow$ , 4(テンキー) ・牌やコマンドの決定メッセージの改行 リターン or SPACEキー ・メニューのオープンクローズ、コマンドのキャンセル  $ESC^{\pm -}$ ■マウス(方向)マウスカーソルをスライドさせて下さい。 ・牌やコマンドの決定メッセージの改行 左クリック ・メニューのオープンクローズ、コマンドのキャンセル 右クリック

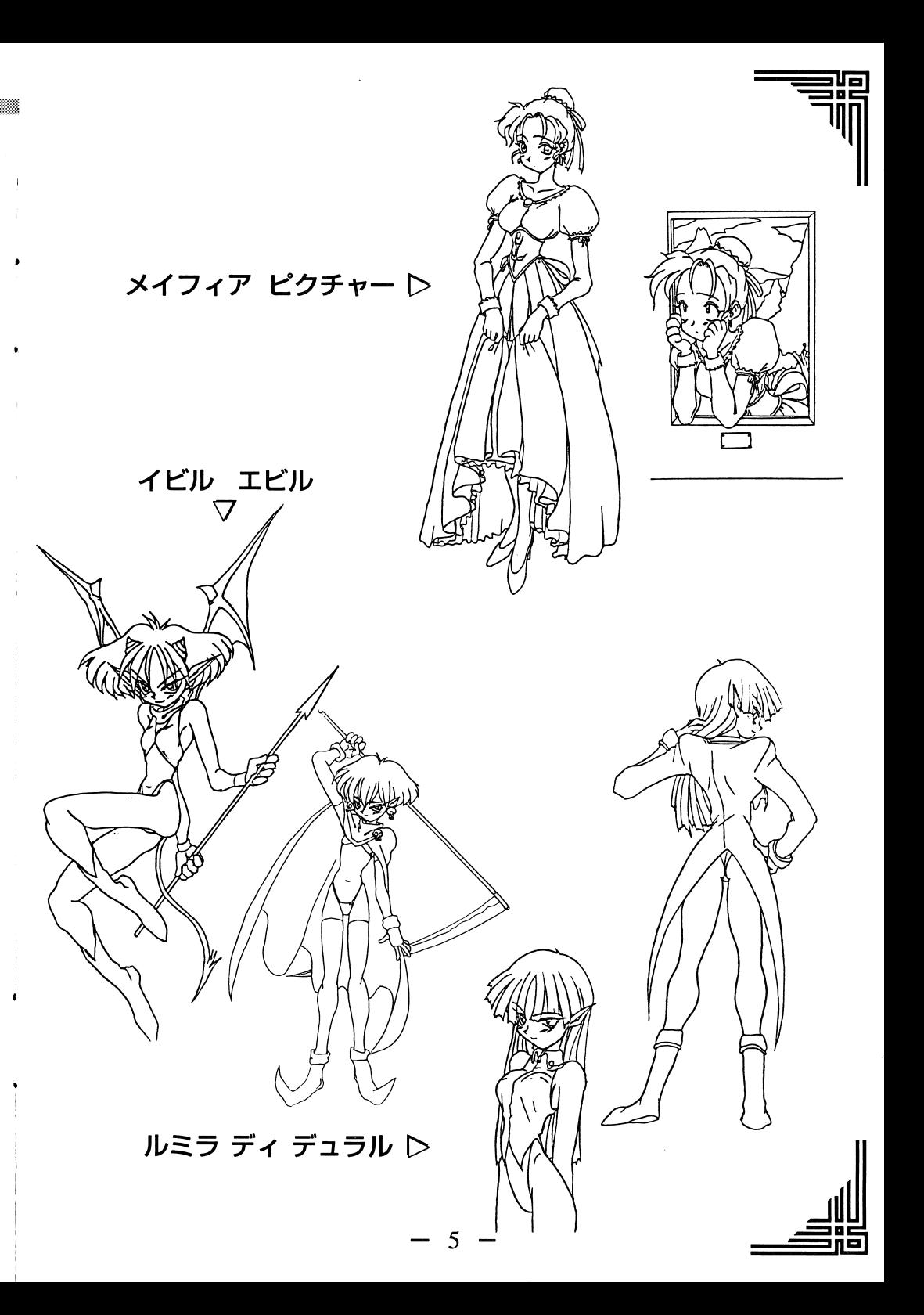

## ■アイテム (札)

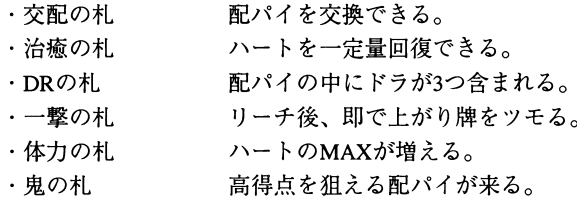

### ■勝利条件

・相手モンスターのハートを「0」にするか、または勝負に勝ち3回ハートを取る を選ぶと勝負は勝ちとなります。勝負に勝つと女の子が脱ぎます。 (敵によって若干異なります。) ポイントは以下のとおりになります。

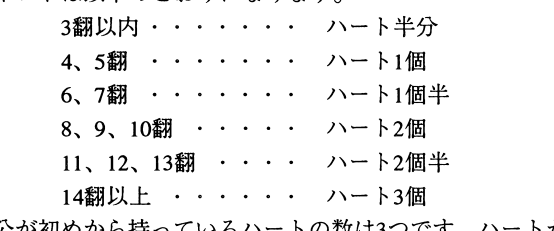

主人公が初めから持っているハートの数は3つです。ハートが無くなるとゲー ムオーバーですので気をつけて下さい。

# 11. 通常麻雀モード

麻雀のみをプレイするモードで、AVGモードで倒した女の子達と戦う事が出来ます。このモー ドではAVGモードで出てくるようなアイテムや技などは一切使う事が出来ません。 好きな女の子を選択し、心ゆくまで麻雀をお楽しみ下さい。

# 12. 麻雀のルール

このゲームでの麻雀ルールは以下のとおりです。

・一翻しばり ・クイタンなし ・後ヅケなし

・流し満貫あり

プロローグ

この町に、今から約300年もの昔から建っていたと言われる 屋敷……

その屋敷ではここ2、30年の間満月の夜になると、人の断末 魔が聞こえたという。この町では麻雀によって名の上がっ た人々が次々といなくなるという噂がある。人々は恐れこ の屋敷をこう呼んだ。

## 雀鬼の館

その死の屋敷に導かれるかのごとくこの町で今一人の雀士 がぐんぐんと力を付けていた。

彼は代々続く有名な探偵の家柄であり、今までに数多くの 事件を解決していた。そんな彼の元にある日一通の手紙と 屋敷の見取り図が届いた……。

『今宵、月 真円を描きし時 この手紙と共に我が屋敷の扉を 開かれよ。血を持って我が肉体の乾きを満たすが良い』

館の主 ルミラ